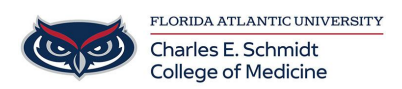

[Knowledgebase](https://comsupport.fau.edu/kb) > [\\*M1 Student Materials\\*](https://comsupport.fau.edu/kb/m1-student-materials) > [How to Join a WebEx Meeting from an Andriod](https://comsupport.fau.edu/kb/articles/how-to-join-a-webex-meeting-from-an-andriod-device) [device](https://comsupport.fau.edu/kb/articles/how-to-join-a-webex-meeting-from-an-andriod-device)

How to Join a WebEx Meeting from an Andriod device

Jeff Clark - 2023-06-16 - [\\*M1 Student Materials\\*](https://comsupport.fau.edu/kb/m1-student-materials)

Please click the link below for a quick video:

[https://www.youtube.com/watch?v=8jcBswuDaGk&list=PL\\_YnWo4XhzTfhkcwB6M1a-wJ9dTlz](https://www.youtube.com/watch?v=8jcBswuDaGk&list=PL_YnWo4XhzTfhkcwB6M1a-wJ9dTlz58yz&index=7) [58yz&index=7](https://www.youtube.com/watch?v=8jcBswuDaGk&list=PL_YnWo4XhzTfhkcwB6M1a-wJ9dTlz58yz&index=7)